# **Использование средств информационных технологий для изучения моделей нелинейной динамики**

Никифорова Ирина Владимировна к.ф.-м.н., старший преподаватель кафедры прикладной математики Нижегородский государственный университет им. Н.И.Лобачевского, пр. Гагарина, 23, г. Нижний Новгород, 603600 [tsii@list.ru](mailto:tsii@list.ru)

#### **Аннотация**

В работе рассматривается роль средств информационных технологий в формировании профессиональных компетенций у студентов направления подготовки «Прикладная математика и информатика» при изучении дисциплины «Качественные методы нелинейной динамики». Современному специалисту необходимо владеть методами математического и компьютерного моделирования для успешного осуществления профессиональной деятельности, а средством взаимосвязи математической и компьютерной модели являются именно инструменты информационных технологий. В качестве примера описываются результаты численного моделирования динамики виброударного механизма с кривошипношатунным возбудителем колебаний, который представляет собой существенно нелинейную системы с переменной структурой. Исследование проводилось с помощью программного комплекса, разработанного в среде Borland Developer Studio 2006.

The paper describes the role of computer modeling in the formation of professional competencies among students in the field of training "Applied Mathematics and Computer Science" in the study of the discipline "Qualitative methods of nonlinear dynamics". A modern specialist needs to be familiar with the methods of mathematical and computer modeling for the successful implementation of professional activities, and the tools of information technology are the means of interconnecting the mathematical and computer models. As an example, the results of numerical modeling of the dynamics of a vibro-shock mechanism with a crankoscillator exciter, which is an essentially nonlinear system with a variable structure, are described. The study was conducted using a software package developed in the environment of Borland Developer Studio 2006.

## **Ключевые слова**

информационные технологии, нелинейная динамика, компьютерное моделирование, математическое моделирование, обучение студентов information technology, nonlinear dynamics, computer modeling, mathematical modeling, student learning

#### **Введение**

Потребность общества в высококвалифицированных специалистах, способных решать задачи различной сложности, адаптироваться к изменяющимся условиям, готовых к саморазвитию и самообучению, повлекла за собой изменения в образовательной системе. Требования, предъявляемые к выпускникам вузов, изложены в Федеральном государственном образовательном стандарте (ФГОС),

построенном на компетентностном подходе [1,2]. Среди требований следует выделить способность приобретать новые научные и профессиональные знания с использованием современных образовательных и информационных технологий (ИТ) [3-8], способность собирать, обрабатывать и интерпретировать данные современных научных исследований, необходимые ДЛЯ формирования выводов  $\overline{a}$ соответствующим научным исследованиям. Таким образом, для достижения поставленных обществом и государством целей обучения, выражающихся в формировании необходимых компетенций, перечисленных выше, нужно организовать учебный процесс на основе адекватного целям содержания образования, широкого использования средств ИТ, реализации межпредметных связей учебных дисциплин [9]. Инструментом интеграции в процессе обучения математическим дисциплинам студентов, обучающихся по направлению подготовки «Прикладная математика и информатика», может служить математическое и компьютерное моделирование [10-13]. Средства ИТ позволяют преобразовать математическую модель в компьютерную при наличии формального описания первой. ИТ представляют широкие возможности визуализации результатов моделирования, такие как построение графиков, диаграмм и т.п. Вопросу использования средств ИТ в образовательном процессе и научноисследовательской работе посвящено много работ [5-8].

Читаемая студентам бакалавриата, обучающимся по направлению подготовки «Прикладная математика и информатика», дисциплина «Качественные методы нелинейной динамики» как раз решает задачи формирования компетенций, связанных с выполнением фундаментальных и прикладных работ поискового, теоретического и экспериментального характера

В качестве примера использования ИТ в исследовательской работе приводится математическая модель виброударного механизма с кривошипношатунным возбудителем колебаний (КШВК), численное исследование которого проведено с помощью программного комплекса, разработанного в среде Borland C++ Builder 6.

### Описание курса «Качественные методы нелинейной динамики»

Дисциплина «Качественные методы нелинейной динамики» относится к дисциплинам специализации, лекционным курсам по выбору студентов, специализирующихся в области прикладной математики, нелинейной динамики, математического моделирования.

Цели и задачи дисциплины «Качественные методы нелинейной динамики» состоят в том, чтобы

- ознакомить студентов с основными понятиями и современными методами нелинейной динамики и приемами исследования нелинейных динамических систем;

- привить студентам практические навыки математического моделирования процессов нелинейной динамики на основе качественно-численных методов исследования с применением компьютера, необходимые для решения конкретных прикладных задач нелинейной динамики.

Дисциплина «Качественные методы нелинейной динамики» изучается в 5 семестре. Изучаемый в рамках дисциплины теоретический и практический материал опирается на базовые знания, полученные обучающимися в результате освоения таких дисциплин как «Математический анализ», «Дифференциальные уравнения», «Численные методы».

Полученные в результате освоения данной дисциплины знания и навыки могут быть непосредственно применены обучающимися в их будущей профессиональной деятельности, а при продолжении ими обучения в магистратуре являются частью базовых знаний по дисциплинам, связанным с применением

математических методов и компьютерного моделирования, при решении задач математического прогнозирования, системного анализа и оптимизации.

Анализ различных источников, посвященных компьютерному моделированию, позволяет выделить несколько классов средств компьютерного моделирования для исследования математических моделей в зависимости от их функционала [9]

- языки и системы программирования (C++, Object Pascal и т.д.);

- математические пакеты аналитических и символьных преобразований (MathLab, Maple и т.д.);

- специализированные программы для исследования моделей (Ansys, AutoCad и т.д.).

Для исследования задач нелинейной динамики студентам предлагается в качестве средств ИТ написать собственную программу на языке программирования или воспользоваться одним из математических пакетов. Специализированные программы исследования моделей в данном случае не подходят, поскольку ориентированы на выполнение расчетов для других классов задач.

В качестве примера в работе приводится математического и компьютерного моделирование динамики виброударного механизма с КШВК [14,15].

### **Пример использования средств ИТ**

Работу рассматриваемых вибрационных механизмов можно описать следующим образом (рис.1): вращательное движение с постоянной частотой  $\varnothing$  вала основной массы механизма с помощью кривошипно-шатунного устройства преобразуется в возвратно-поступательное движение основной массы М относительно шабота. При этом ползуны-ударники попеременно наносят удары по соответствующим наковальням высоты *hi* и, создаваемое таким образом ударновибрационное воздействие передается непосредственно через шабот обрабатываемой среде. Благодаря выбору величин сдвига по фазе  ${}^{\varphi_i}$  между кривошипами, эксцентриситетов <sup>r;</sup> , высот наковален может быть обеспечено требуемое (может быть оптимальное в некотором смысле) ударное взаимодействие ползунов-ударников о шабот, при котором ползуны-ударники (ПУ) имеют максимальную скорость, обеспечивая устойчивость периодического режима работы. Следует отметить, что наличие в рассматриваемых механизмах нескольких ПУ создает условия к возникновению в простейших режимах движения в одном его цикле N ударов ПУ об обрабатываемую среду, что с одной стороны, как известно, должно способствовать более эффективному процессу пластического деформирования обрабатываемой среде, а с другой – несколько затрудняет процесс настройки механизма на этот эффективный режим движения и поэтому требует детальное предварительное математическое изучении его нелинейной динамики. Уравнения движения механизмов при ряде ограничений могут быть записаны в виде

$$
\ddot{x} = -p, x > f(\tau), \n\dot{x}^+ = -R\dot{x}^- + (1+R)\frac{df(\tau)}{d\tau}, x = f(\tau).
$$
\n(1)

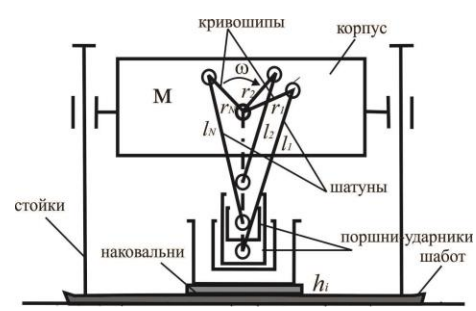

Рис. 1. Схема виброударного механизма с КШВК с произвольным числом поршней-ударников с неподвижным ограничителем

где  $x, \tau$  - безразмерные координата центра масс и время соответственно,  $0 \le R \le 1$ коэффициент восстановления скорости при ударе поршня о неподвижный<br>oграничитель, моделирующий среду,  $f(\tau) = \max_{\tau} \{f_1(\tau), f_2(\tau),..., f_N(\tau)\}$ 

цилиндрическая поверхность, ограничивающая движение фазовой точки в трехмерном фазовом пространстве. Фазовое пространство системы (1) в координатах *x*, *x*, *t* усечено по *x*, причем  $x \ge f(\tau)$ ,  $x < +\infty$ . Все фазовые траектории располагаются либо на поверхности  $S(x = f(\tau))$ , либо выше ее, представляющую собой как N пересекающихся поверхностей  $x = f_i(\tau)$  (*i*=1,2,...,*N*). Случай  $x > f(\tau)$  соответствует свободному движению механизма, а  $x = f(\tau)$  - ударному взаимодействию одного из ПУ с ограничителем.

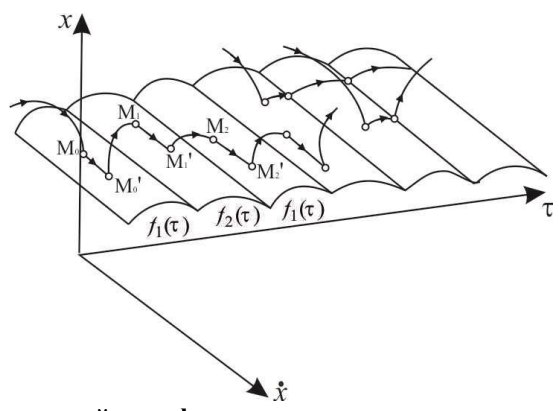

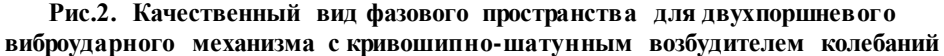

Исследование динамики механизма, описываемого дифференциальными уравнениями (1), (2), проведено, как и в [14], с помощью метода точечного преобразования [16]. За секущую поверхность выберем поверхность S.

Пусть

$$
M_0(\tau = \tau_0, x = f_1(\tau_0), \dot{x} = \dot{x}_0) \in S_1(x = f_1(\tau)),
$$
  
\n
$$
M_1(\tau = \tau_1, x = f_2(\tau_1), \dot{x} = \dot{x}_1) \in S_2(x = f_2(\tau)),
$$

 $M_2(\tau = \tau_2, x = f_1(\tau_2), \dot{x} = \dot{x}_2) \in S_1$ , - три последовательные точки, принадлежащие поверхности  $x = f(\tau)$ , тогда преобразование  $T = T_2 T_1$  точек  $M_0 \xrightarrow{T_1} M_1 \xrightarrow{T_2} M_2$  можно записать в виде

$$
T_{1}\begin{cases}\n-\mu\gamma\cos(\tau_{1}-\varphi)=-\mu\lambda_{1}(\cos\tau_{1}-\cos\tau_{0})-(\tau_{1}-\tau_{0})(\mu\lambda_{1}\sin\tau_{0}+\mu\gamma\lambda_{2}\sin(\tau_{0}-\varphi))-(3) \\
-\mu\gamma\lambda_{2}(\cos(\tau_{1}-\varphi)-\cos(\tau_{0}-\varphi))-\rho\frac{(\tau_{1}-\tau_{0})^{2}}{2}+\dot{x}_{0}(\tau_{1}-\tau_{0})+\varepsilon-\mu\cos\tau_{0}; \\
\dot{x}_{1}=-R(\mu\lambda_{1}(\sin\tau_{1}-\sin\tau_{0})+\mu\gamma\lambda_{2}(\sin(\tau_{1}-\varphi)-\sin(\tau_{0}-\varphi))-\rho(\tau_{1}-\tau_{0})+\dot{x}_{0})+(4) \\
+(1+R)\mu\gamma\sin(\tau_{1}-\varphi); \n\end{cases}
$$

$$
T_{2}\begin{cases} \varepsilon - \mu \cos \tau_{2} = -\mu \lambda_{1} (\cos \tau_{2} - \cos \tau_{1}) - (\tau_{2} - \tau_{1}) (\mu \lambda_{1} \sin \tau_{1} + \mu \gamma \lambda_{2} \sin(\tau_{1} - \varphi)) - \\ -\mu \gamma \lambda_{2} (\cos(\tau_{2} - \varphi) - \cos(\tau_{1} - \varphi)) - p \frac{(\tau_{2} - \tau_{1})^{2}}{2} + \dot{x}_{1} (\tau_{2} - \tau_{1}) - \mu \gamma \cos(\tau_{1} - \varphi); \\ \dot{x}_{2} = -R(\mu \lambda_{1} (\sin \tau_{2} - \sin \tau_{1}) + \mu \gamma \lambda_{2} (\sin(\tau_{2} - \varphi) - \sin(\tau_{1} - \varphi)) - p(\tau_{2} - \tau_{1}) + \dot{x}_{1}) + \\ + (1 + R)\mu \sin \tau_{2}.\end{cases}
$$
(6)

В связи с усеченностью фазового пространства по фазовой координате, точечное преобразование Т будет определено, если выполнены следующие неравенства

$$
\varepsilon - \mu \cos \tau_0 \ge -\mu \gamma \cos(\tau_0 - \varphi)
$$
  
\n
$$
-\mu \gamma \cos(\tau_1 - \varphi) \ge \varepsilon - \mu \cos \tau_1
$$
  
\n
$$
\varepsilon - \mu \cos \tau_2 \ge -\mu \gamma \cos(\tau_2 - \varphi)
$$
  
\n
$$
x(\tau) > f(\tau) \text{ \text{ if } \tau_0 < \tau < \tau_1, \tau_1 < \tau < \tau_2,}
$$
\n(7)

Первое неравенство системы (7) означает, что в начальный момент времени  $\tau = \tau_0$  изображающая точка принадлежит поверхности S( $x = f_1(\tau)$ ) (это условие соответствует ударному взаимодействию первого поршня о шабот), второе неравенство означает, что в момент времени  $\tau = \tau_1$  изображающая точка принадлежит поверхности  $S(x = f_2(\tau))$  (это условие соответствует ударному взаимодействию второго поршня о шабот), третье неравенство означает, что в момент  $\tau = \tau_2$ изображающая точка вновь попадает на поверхность  $x = f_1(\tau)$  (вновь происходит ударное взаимодействию первого поршня о шабот). Четвертое неравенство отражает очевидный факт принадлежности изображающей точки подпространству  $x > f(\tau)$ .

Уравнения для нахождения неподвижных точек преобразования Т, соответствующих двухударным (с поочередными ударами каждым поршнемударником) периодическим движениям (основной режим) получаются путем добавления к (3) - (6) условий периодичности [17]

$$
\dot{x}_2 = \dot{x}_0 = \dot{x}, \tau_2 = \tau_0 + 2\pi n \tag{8}
$$

Вводя в рассмотрение параметр  $\xi = \tau_1 - \tau_0$ , характеризующий время движения изображающей точки между двумя последующими ударами поршнейударников, получим уравнения для определения координат неподвижной точки в виде

$$
\begin{aligned}\n\dot{x} &= R(p(2\pi n - \xi) - \dot{x}_1) + (1 + R)\mu \sin \tau_0, \\
\epsilon - \mu \cos \tau_0 &= -\frac{p}{2} (2\pi n - \xi)^2 + (2\pi n - \xi) \dot{x}_1 - \\
&\quad - \mu \gamma \cos(\tau_0 + \alpha). \\
\dot{x}_1 &= R(p\xi - \dot{x}) + (1 + R)\mu \gamma \sin(\tau_0 + \alpha), \\
&\quad - \mu \gamma \cos(\tau_0 + \alpha) &= -\frac{p}{2} \xi^2 + \xi \dot{x} + \varepsilon - \Delta k - \mu \cos \tau_0,\n\end{aligned}\n\tag{9}
$$

$$
(\alpha = \xi - \varphi, \xi = \tau_1 - \tau_0)
$$

Из первого и трељего уравнений (11) получим  

$$
Rn(2m - \xi(1 + R)) + (1 + R)u(\sin \tau_0 - R\gamma \sin(\tau_0 + \alpha))
$$

$$
\dot{x}_0 = \frac{Rp(2\pi n - \zeta(1 + K)) + (1 + K)\mu(\sin t_0 - K\gamma \sin(t_0 + \alpha))}{1 - R^2},
$$
\n
$$
\dot{x}_1 = \frac{Rp(\zeta - R(2\pi n - \zeta)) + (1 + R)\mu(\gamma \sin(\tau_0 + \alpha) - R\sin \tau_0)}{1 - R^2}
$$
\n(10)

Подставляя (10) во второе и четвертое уравнения (9) получим систему двух уравнений относительно  $\tau_0$  и  $\xi$ , которую запишем в виде

$$
\mu a \cos \tau_0 - \mu b \sin \tau_0 = A,
$$
  
- 
$$
\mu c \cos \tau_0 + \mu d \sin \tau_0 = -B,
$$
 (11)

где

$$
a = (1 - R)(1 - \gamma \cos \alpha) + R\gamma \xi \sin \alpha.
$$
  
\n
$$
b = \xi (1 - R\gamma \cos \alpha) - (1 - R)\gamma \sin \alpha
$$
  
\n
$$
c = (1 - R)(1 - \gamma \cos \alpha) + (2\pi n - \xi)\gamma \sin \alpha
$$
  
\n
$$
d = (2\pi n - \xi)(R - \gamma \cos \alpha) - (1 - R)\gamma \sin \alpha
$$
  
\n
$$
A = (1 - R)(\varepsilon - \Delta k) + \frac{p\xi}{(1 + R)} \left(2\pi nR - \frac{\xi}{2}(1 + R)^2\right)
$$
  
\n
$$
B = (1 - R)(\varepsilon - \Delta k) + \frac{p(2\pi n - \xi)}{2(1 + R)} \left((2\pi n - \xi)(1 + R^2) - 2R\xi\right)
$$

 $\overline{\phantom{a}}$ 

Используя (11), получим соотношение

$$
\mu = \frac{\sqrt{(Ad - bB)^2 + (Ac - Ba)^2}}{|ad - bc|}
$$

определяющее в плоскости  $\mu, \xi$  границу существования неподвижных точек, соответствующих основному (с поочередными ударами каждым поршнем о наковальню) периодическому режиму движения.

Устойчивость неподвижной точки определяется, как известно [17], величиной корней характеристического уравнения  $\chi(z) = 0$ , который в нашем случае имеет вид

$$
\chi(z) = b_{11}b_{22}z^2 + (a_{11}b_{22} + a_{22}b_{11} - a_{21}b_{12})z + a_{11}a_{22} - a_{12}a_{21}.
$$
\n(12)

В (12) введены обозначения

$$
a_{11} = R(1+R)\mu\gamma\cos(\tau_0 + \alpha) + Rp + \frac{R^2}{\xi}(\dot{x} - \mu\gamma\sin(\tau_0 + \alpha))
$$
  
\n
$$
a_{12} = \frac{R^2}{\xi}(\mu\sin\tau_0 - \dot{x}),
$$
  
\n
$$
a_{21} = (2\pi n - \xi)\frac{R}{\xi}(\dot{x} - \mu\gamma\sin(\tau_0 + \alpha)) + (2\pi n - \xi)(1+R)\mu\gamma\cos(\tau_0 + \alpha) + (2\pi n - \xi)p - \dot{x}_1 + \mu\gamma\sin(\tau_0 + \alpha),
$$

$$
a_{22} = (2\pi n - \xi) \frac{R}{\xi} (\mu \sin \tau_0 - \dot{x}),
$$
  
\n
$$
b_{11} = \frac{1}{\xi} (p\xi - \dot{x} + \mu \gamma \sin(\tau_0 + \alpha)),
$$
  
\n
$$
b_{12} = \frac{1}{\xi} (\dot{x} - p\xi - \mu \sin \tau_0) - (Rp + (1 + R)\mu \cos \tau_0),
$$
  
\n
$$
b_{22} = \dot{x}_1 - (2\pi n - \xi)p - \mu \sin \tau_0.
$$

Периодическое решение устойчиво, если все корни (12) расположены внутри единичного круга, т.е. выполняется неравенство  $|z|$  < 1. Нарушение условий устойчивости неподвижной точки происходит либо когда абсолютное значение одного из корней характеристического уравнения становится равным  $z = \pm 1$ , либо когда Границы области устойчивости  $z = \exp(\pm j\varphi), 0 \le \varphi \le \pi$ . рассматриваемого периодического движения, обозначаемые  $N_+, N_-, N_\varnothing$ , удовлетворяют уравнениям

 $\chi(1) = 0, \chi(-1) = 0, \chi(e^{\pm j\varphi}) = 0, 0 \le \varphi \le \pi.$ 

Кроме того, известно [17], что при непрерывном изменении параметров интересующий нас периодический режим движения исчезает либо из-за нарушений условий устойчивости, либо из-за выхода фазовой траектории из области определения соответствующего точечного преобразования. Выход фазовой траектории из области определения точечного отображения, определяемой бифуркационной поверхностью  $N_C,$ связан с касанием траектории в некоторые моменты времени $\tau_i^*$ поверхности $\ S$ 

 $(pnc.2)$ 

Таким образом, область существования устойчивых периодических движений рассматриваемой системы ограничена поверхностями  $N_+, N_-, N_\varphi$  и поверхностью  $N_C$ .

Границы области устойчивости  $N_+, N_-, N_\varphi$  имеют вид  $N_+$ :  $b_{11}b_{22} + (a_{11}b_{22} + a_{22}b_{11} - a_{21}b_{12}) + (a_{11}a_{22} - a_{12}a_{21}) = 0$ ,  $N_{-}: b_{11}b_{22} - (a_{11}b_{22} + a_{22}b_{11} - a_{21}b_{12}) + (a_{11}a_{22} - a_{12}a_{21}) = 0,$  $N_{\varphi}$ :  $b_{11}b_{22} - (a_{11}a_{22} - a_{12}a_{21}) = 0.$ 

#### Визуализация результатов И **анализ** вычислительных экспериментов

Исследование сложной динамики двухпоршневого механизма проведено с численных расчетов с использованием программного комплекса, помощью разработанного в среде Borland Developer Studio 2006 [18 - 20]. Данный комплекс позволяет проводить расчеты фазовых траекторий, бифуркационных диаграмм и областей устойчивости основных режимов движения в пространстве параметров механизма.

через  $D(m_1, m_2)$  область существования Обозначим устойчивых периодических движений в пространстве параметров, где  $m_1$ - число ударов первым поршнем о шабот,  $m_2$ -число ударов вторым поршнем о шабот.

На рис.3 в плоскости  $(p, R)$  представлена область  $D(1,1)$  (заштрихованная область) для значений параметров  $\gamma = 4$ ,  $\varphi = 0.52$ ,  $\mu = 0.1$ ,  $k = 0$ ,  $\Delta k = 0$  и различных

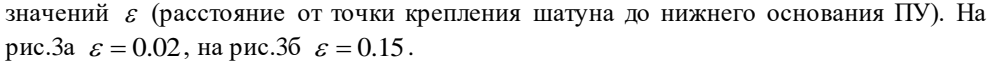

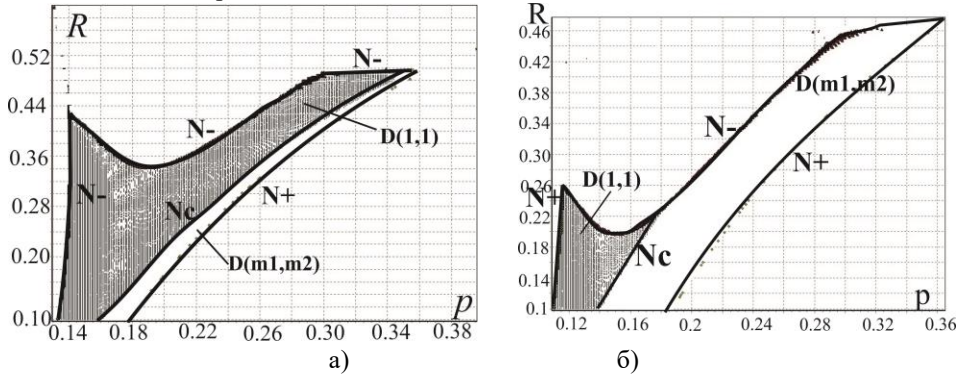

**Рис.3. Область D(1,1) существования устойчивых периодических движений в**  плоскости  $(p, R)$  при различных значениях  $\varepsilon$ .

Бифуркационная граница *N<sup>c</sup>* [17] существования точечного отображения (11) отсекает из области устойчивости, ограниченную поверхностями *N N*, , небольшую часть  $D(m_1, m_2)$ , где  $m_1$  и  $m_2$  не равны одновременно 1.

Сравнивая рис.3а и 36 можно увидеть, что увеличение параметра  $\varepsilon$ (расстояние от точки крепления шатуна до нижнего основания ПУ) приводит к уменьшению размеров области существования устойчивых периодических режимов движения механизма и смещению области периодических режимов в сторону уменьшения значений частотного параметра *p* .

На рис. 4, 5 изображены бифуркационные диаграммы, построенные для того же набора параметров, что и рис. 3а,б соответственно, но при  $\,R=0.22$  . На диаграмме на оси абсцисс приведены значения частотного параметра *p* , а по оси ординат – значения послеударных скоростей  $\dot{x}^+$  .Рис.4а, 5а соответствуют диаграмме с ударами первым поршнем, рис. 4б, 5б – с ударами вторым поршнем.

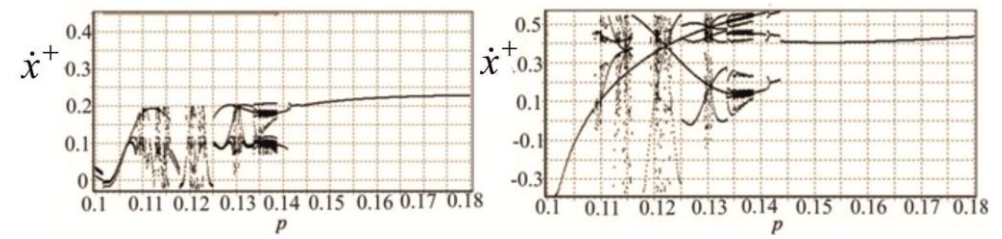

**Рис.4. Бифуркационные диаграммы по частотному параметру**  *p* **для значений параметров**  $R = 0.22$ ,  $\varepsilon = 0.02$ ,  $\gamma = 4$ ,  $\varphi = 0.52$ ,  $\mu = 0.1$ ,  $k = 0$ ,  $\Delta k = 0$ .

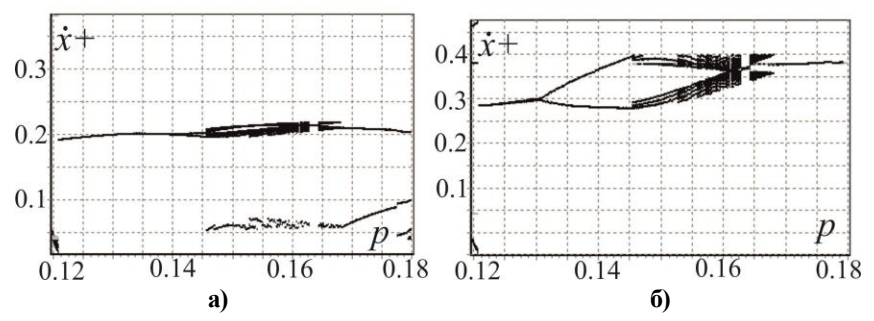

**Рис.5. Бифуркационные диаграммы по частотному параметру**  *p* **для значений параметров**  $R = 0.22$ ,  $\varepsilon = 0.15$ ,  $\gamma = 4$ ,  $\varphi = 0.52$ ,  $\mu = 0.1$ ,  $k = 0$ ,  $\Delta k = 0$ .

Из рис. 4, 5 видно, что увеличение  $\varepsilon$  приводит к смещению области периодических режимов в сторону уменьшения значений частотного параметра *p* так, на рис.4 основной периодический режим движения наблюдается при  $\,\,0.145\leq p \leq 0.18$ , а на рис.5 при  $0.121 \le p \le 0.13$ .

На рис.6 а,б в плоскости  $(p, R)$  представлена область D(1,1) значений параметров  $\varepsilon = 0.02$ ,  $\gamma = 4$ ,  $\mu = 0.1$ ,  $k = 0$ ,  $\Delta k = 0$  и различных значений угла  $\varphi$ , на рис.6а  $\varphi = 0.3$ , на рис.6б  $\varphi = 3$ 

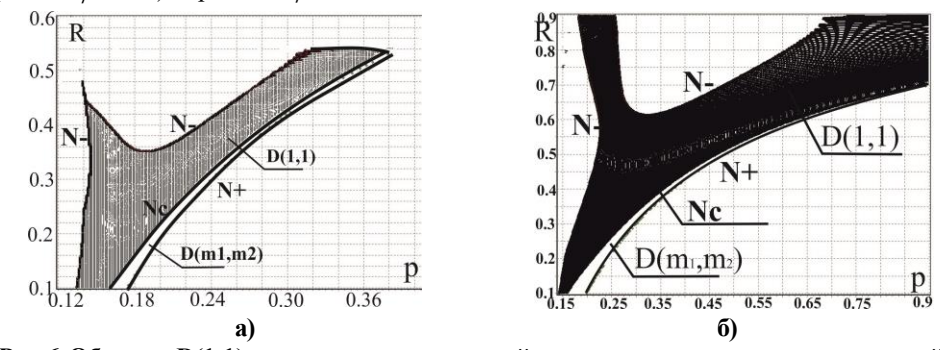

**Рис.6 Область D(1,1) существования и устойчивости периодических движений в**  плоскости  $(p, R)$  для различных значений  $\varphi$ 

На рис.7, 8 представлены бифуркационные диаграммы по частотному параметру *p* при том же наборе параметров, что и рис.8а,б соответственно, но при  $R = 0.3$ .

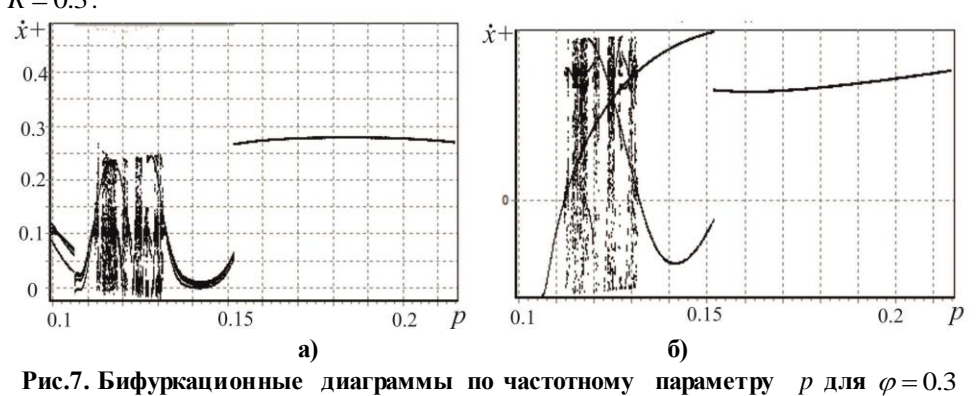

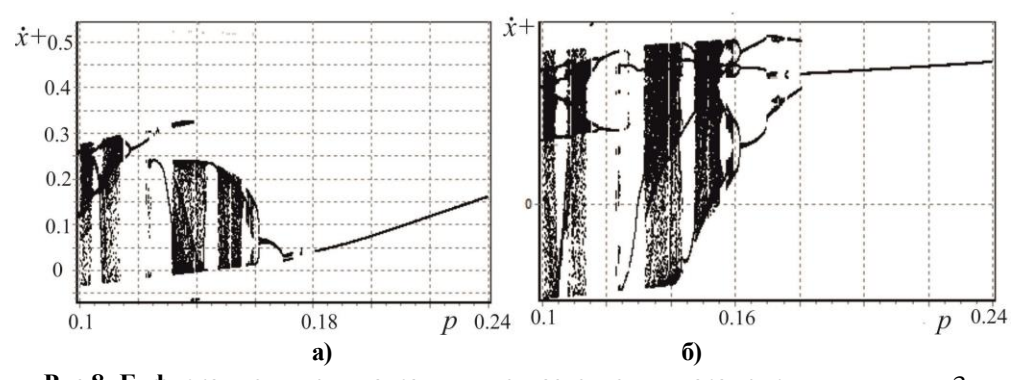

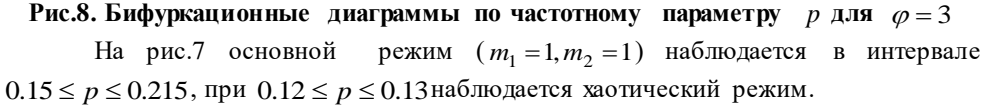

На рис.8 для  $0.18 \le p \le 0.24$  существует основной режим  $m_1 = 1, m_2 = 1$ , при  $0.1 \le p \le 0.12$  и  $0.122 \le p \le 0.16$ , наблюдается хаотический режим.

Анализ представленных областей устойчивости и бифуркационных диаграмм показал, что увеличение  $\varphi$  (сдвига по фазе между эксцентриситетами) приводит к увеличению областей существования устойчивых периодических режимов, т.е. интервала значений частотного параметра *p* , при которых существуют периодические движения, становится шире.

На рис.9 в плоскости ( *p*,*R*) представлена область *D*(1,1) для набора параметров  $\varepsilon = 0.02, \gamma = 2.5, \varphi = 0.52, \mu = 0.1, k = 0, \Delta k = 0, \text{ и различных значений}$  $\gamma = 2.5$  (рис.9а)  $\gamma = 4$  (ри.9б).

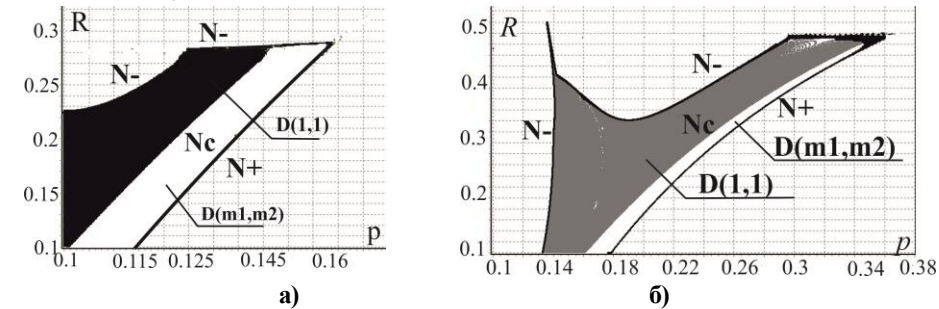

**Рис.9. Область D(1,1) существования устойчивых периодических движений в**  плоскости  $(p, R)$  для различных значений параметра  $\gamma$ .

На рис.10,11, построенных для того же набора параметров, что и рис.9, представлены бифуркационные диаграммы для  $R = 0.25$  .

На рис.10 основной режим с  $m_1 = 1, m_2 = 1$  существует для 0.116 ≤  $p ≤ 0.125$ , для  $0.112 \le p \le 0.116$  *m*<sub>1</sub> = 2, *m*<sub>2</sub> = 2, *p* = 0.116 - бифуркационное значение параметра, при  $0.104 \le p \le 0.112$  наблюдается хаотический режим, при  $0.1 \le p \le 0.104$   $m_1 = 2, m_2 = 2$ .

На рис.11 основной режим наблюдается при  $0.15 \le p \le 0.21$ , при  $0.13 \le p \le 0.15$   $m_1 = 3, m_2 = 2$ , при  $0.21 \le p \le 0.22$   $m_1 = 4, m_2 = 1$ , хаотический режим существует при  $0.1 \le p \le 0.13$ .

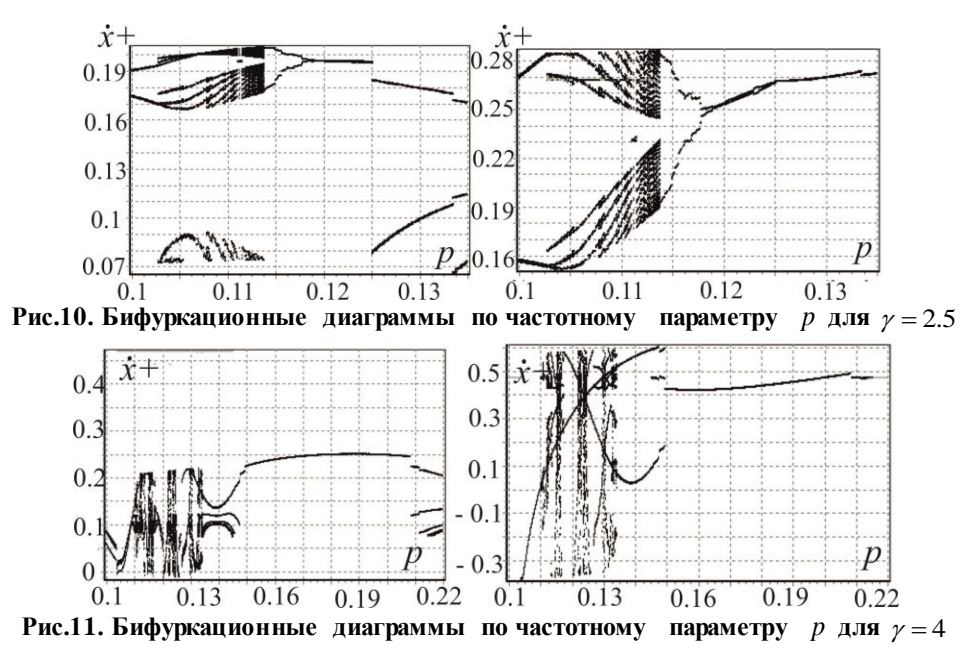

На рис.12 представлена область устойчивости в плоскости параметров  $(p, R)$ , где  $\mu = 0.1$ ,  $\varepsilon = 0.02$ ,  $\gamma = 4$ ,  $\varphi = 0.52$ ,  $\lambda_1 = 0$ ,  $\lambda_2 = 0$ ,  $k_1 = 0.1$ ,  $\Delta k = 0.1$ , но на рис.12a  $k_1 = 0, \Delta k = 0$ (не учитываются высоты наковален), на рис.126  $k_1 = 0.1, \Delta k = 0.1$ (высоты наковален учитываются).

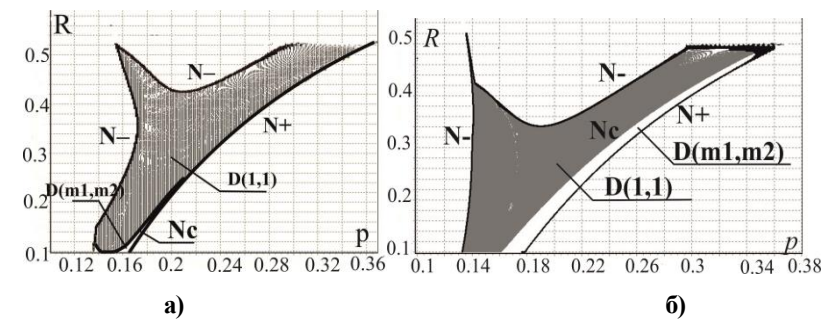

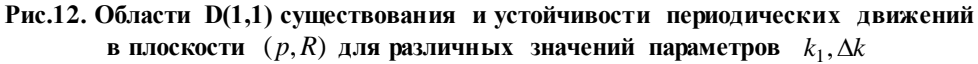

А на рис.13,14 представлены бифуркационные диаграммы для того же набора параметров, что и рис.12а,б, но для  $R = 0.25$  .

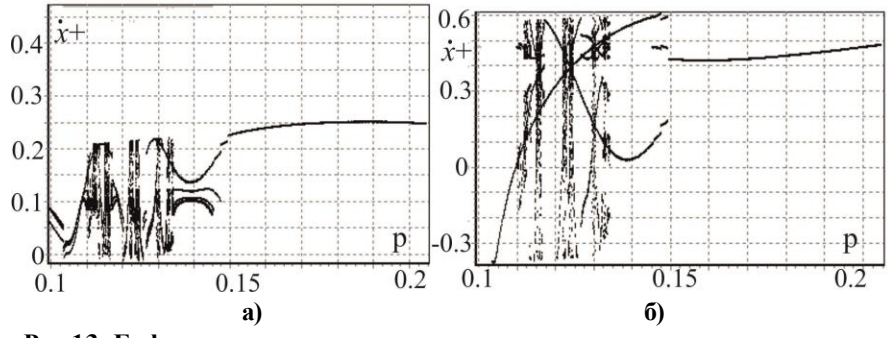

**Рис.13. Бифуркационные диаграммы по частотному параметру**  *p* **для**   $k = 0, \Delta k = 0$ 

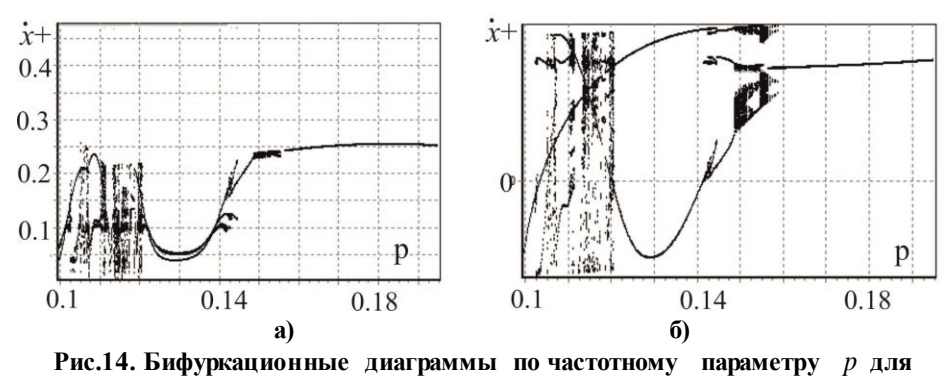

$$
k = 0.1, \Delta k = 0.1
$$

Анализ представленных диаграмм и областей устойчивости показал, что учет высот подставок наковален  $k_1, k_1 + \Delta k$  приводит к изменению конфигурации области существования периодических режимов движения. Так на рис.13 видно, что периодический режим для выбранных значений параметров существует при  $0.15 \le p \le 0.205$ (без учета высот наковален), а на рис.14 периодический режим существует при  $0.16 \le p \le 0.195$ .

Проведенные численные эксперименты позволили сделать вывод о том, что наиболее существенно влияют на динамику механизма параметры  $\,\varepsilon,\varphi,k_1,\Delta\!k$  .

### **Заключение**

Информационные технологии начинают играть все более важную роль не только как инструмент автоматизации образовательного процесса, но и как отличный полигон для проверки получаемых знаний. Применение информационных технологий в образовании позволит добиться повышения эффективности и качества процесса обучения, и интенсификации процесса научных исследований в образовательных учреждениях;

#### **Литература**

- 1. Zakharova I., Kuzenkov O. Experience in implementing the requirements of the educational and professional standarts in the field if ICT in Russian education // [CEUR Workshop Proceedings](https://elibrary.ru/item.asp?id=29464110) Selected Papers of the 11th International Scientific-Practical Conference Modern Information Technologies and IT-Education, SITITO 2016. - 2016. - P. 17-31.
- 2. Кузенков О.А., Кузенкова Г.В., Бирюков Р.С. Разработка фонда оценочных средств с использованием пакета MATHBRIDGE//Образовательные технологии и общество. 2016. Т. 19. № 4. С. 465-478.
- 3. .Гергель В.П., Кузенков О.А. Разработка самостоятельно устанавливаемых образовательных стандартов Нижегородского госуниверситета в области информационно-коммуникационных технологий // Школа будущего. 2012. № 4. С. 100-105.
- 4. Кузенков О.А., Захарова И.В. Взаимосвязь между проектом METAMATH и продолжающейся реформой высшего образования в России // Образовательные технологии и общество. 2017. Т.20. № 3. С.279-291.
- 5. Басалин П.Д., Белоусова И.И. Интерактивные формы обучения в образовательном процессе // Вестник Нижегородского университета им. Н.И. Лобачевского. – 2014.  $-$  N<sub>2</sub> 3-4,  $-$  C, 18-21.
- 6. Басалин П.Д., Тимофеев А.Е. Оболочка гибридной интеллектуальной обучающей среды продукционного типа // Международный электронный журнал «Образовательные технологии и общество (Educational Technology & Society)». –  $2018. - V.21. - N_21. - C. 396-405.$
- 7. Макаров Е.М. Использования Java для проверки компетенций по геометрическому моделированию // Образовательные технологии и общество. — 2018. — т. 21, № 1. — с. 494–505.
- 8. Макаров Е. М. Использование домашних заданий по программированию для развития практических компетенций курса «Геометрическое моделирование» // Образовательные технологии и общество. — 2019. — т. 22, № 1. — с. 164–174. — URL:
- 9. Комарова С.Н. Компьютерное моделирование как средство развития исследовательской компетенции студентов//Вестник ТГПУ (TSPU Bulletin). 2015.5 (158). С.217-222.
- 10. Igumnov L.A., Metrikin V.S., Grezina A.V., Panasenko A.G. The effect o[f dry](https://elibrary.ru/item.asp?id=27587665)  [friction forces on the process of dielectric wafer grinding/](https://elibrary.ru/item.asp?id=27587665)/ Journal of Vibroengineering. V. 8. 2016. P. 501-505. .
- 11. Игумнов Л.А., Грезина А.В., Метрикин В.С., Панасенко А.Г. Численноаналитическое моделирование диффузионных процессов в ограниченных многокомпонентных твердых телах // Журнал «Проблемы прочности и пластичности». 2018. Т.80. №.3. С.336-348.
- 12. Грезина А.В. Методика построения упрощенных математических моделей с использованием геометрической схемы связей // [Вестник Нижегородского](https://elibrary.ru/contents.asp?id=33183380)  [университета им. Н.И. Лобачевского. Серия: Математическое моделирование и](https://elibrary.ru/contents.asp?id=33183380)  [оптимальное управление.](https://elibrary.ru/contents.asp?id=33183380) 2003. [№](https://elibrary.ru/contents.asp?id=33183380&selid=9428066) 1. С. 107-114.
- 13. Грезина А.В., Комаров В.Н. Нелинейные эффекты при обработке длинных ступенчатых валов // [Вестник Нижегородского университета им. Н.И.](https://elibrary.ru/contents.asp?id=33183380)  [Лобачевского. 2](https://elibrary.ru/contents.asp?id=33183380)011. № [4-2.](https://elibrary.ru/contents.asp?id=33183380&selid=9428066) С. 109-111.
- 14. A. Leonid Igumnov, S. Vladimir Metrikin , V. Irina Nikiforova The dynamics of eccentric vibration mechanism (Part 1). JVE Journal of Vibroengineering, Vol. 19, 2017, p.4816-5656.
- 15. Shilkov V. А., Savalyuk А. D., Metrikin V. S., Polyakov А. А., Shabardin А. K., Alyokhin А. I., Omenenkoi Ya А.с. 1020479 USSR, A Vibro-ram, No. 3376593/29-33, 2005, (in Russian).
- 16. Неймарк Ю.И. Метод точечных отображений в теории нелинейных колебаний. М.: ЛИБРОКОМ, 2010. – 472 с.
- 17. Фейгин М.И. Вынужденные колебания систем с разрывными нелинейностями. М.: Наука, 1994. 285 с.
- 18. Архангельский А.Я. C++Builder 6. Справочное пособие. М.:Бином-Пресс, 2002. 544 с.
- 19. Керниган Б.В., Ричи Д.М. Язык программирования СИ. Вильямс, 2016. 288 с.
- 20. Страуструп Б. Язык программирования С++. Бином, 2011. 1136 с.